## Patient Access API (Member-Authorized OAuth2.0 Exchange)

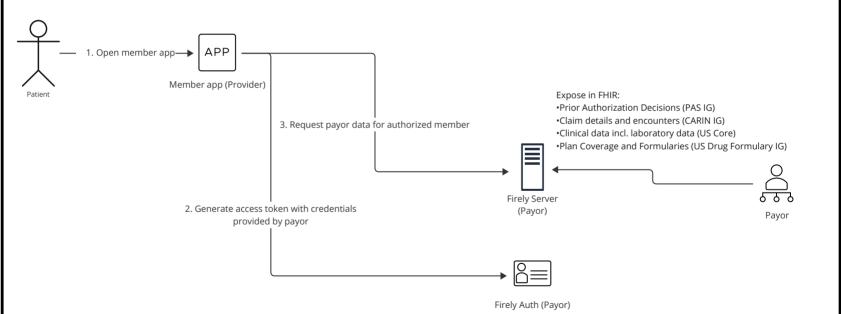